El Software científico en el CESGA Software disponible y apoyo en el despliegue

14/12/2023

**30 Aniversario CESGA** 

Jornada de Usuarios CESGA 2023 - 14 de diciembre de 2023 Jorge Fernández Fabeiro - Técnico Superior de Aplicaciones

**MINISTERIO**<br>DE CIENCIA

**CSIC** 

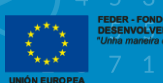

 $\overline{\mathbf{1}}$ 

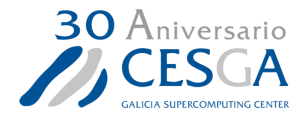

# Software disponible

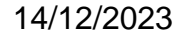

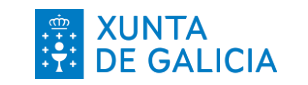

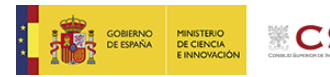

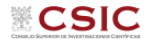

**FEDER - FONDO EUROPEO DE DESENVOLVEMENTO REXIONAL** "Unha maneira de facer Europa"  $\hat{\mathbf{x}}_{\star\star\star}$ 

### Gestionamos ~800 aplicaciones!

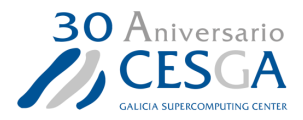

46,2%

#### Bioinformática 366 Herramientas de propósito general 115 Visualización y formatos de datos 94 Química y materiales 69 Librerías matemáticas 49 Compiladores e intérpretes 29 Multifísica y CFD 16 Profiling y rendimiento 11 Simulación en 10  $MPI$  10 Machine Learning 10 Quantum Computing 7 Análisis numérico y estadístico 4 Gestión de software 2

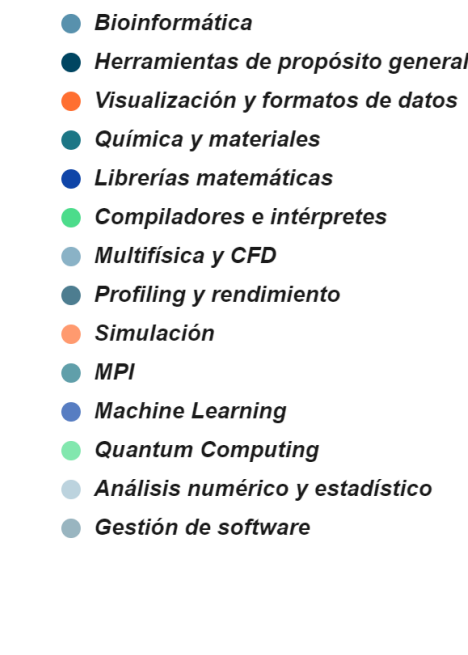

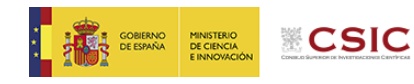

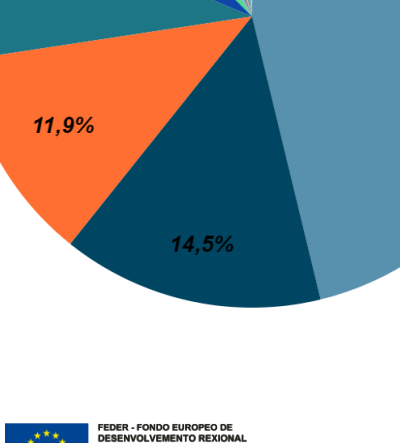

Unha maneira de facer Euro

UNIÓN EUROPEA

 $6,2%$ 

8,7%

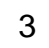

### Aplicaciones más usadas\* en 2023

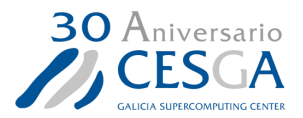

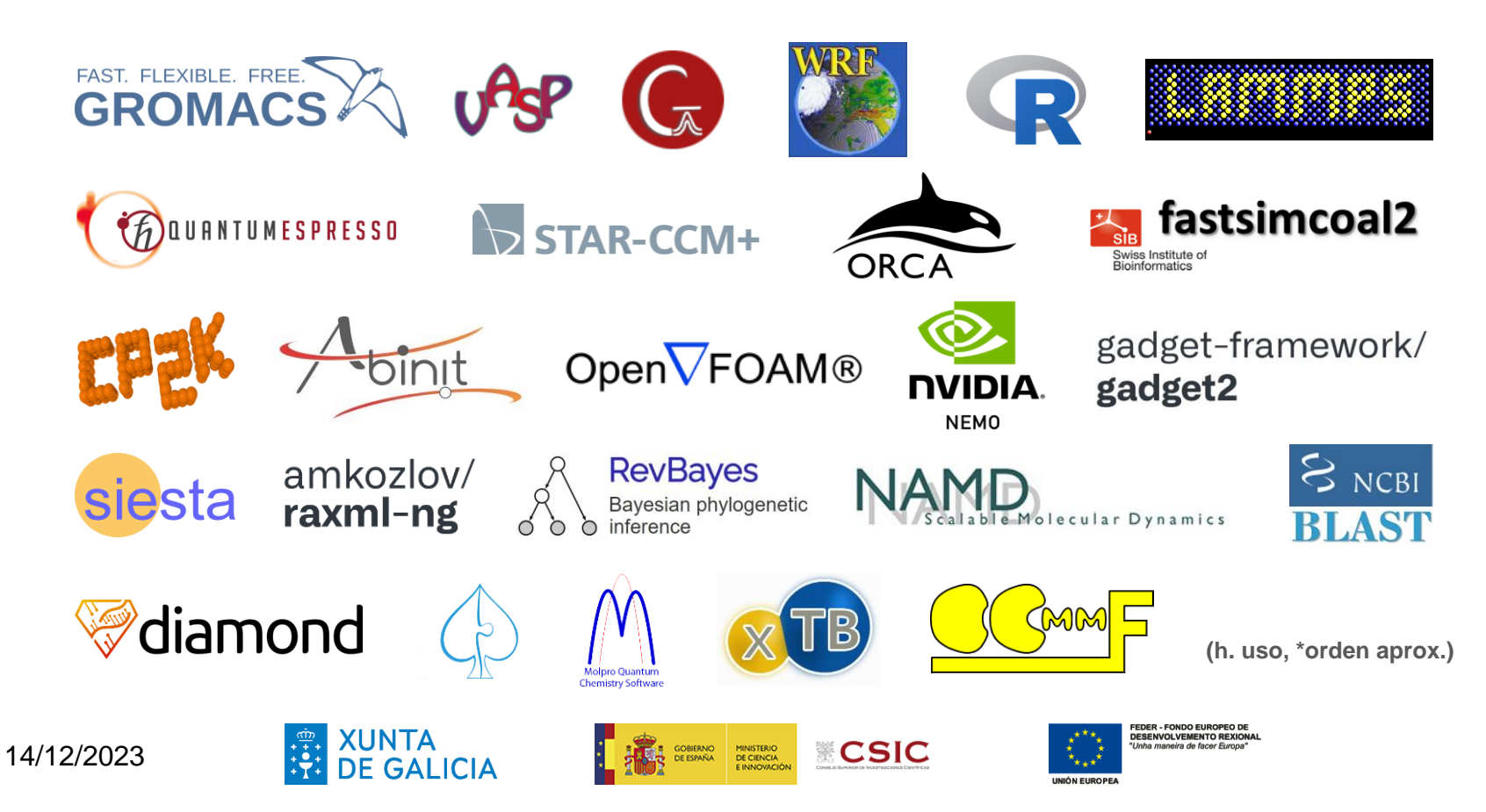

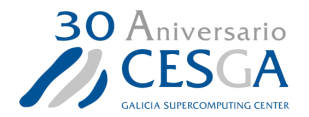

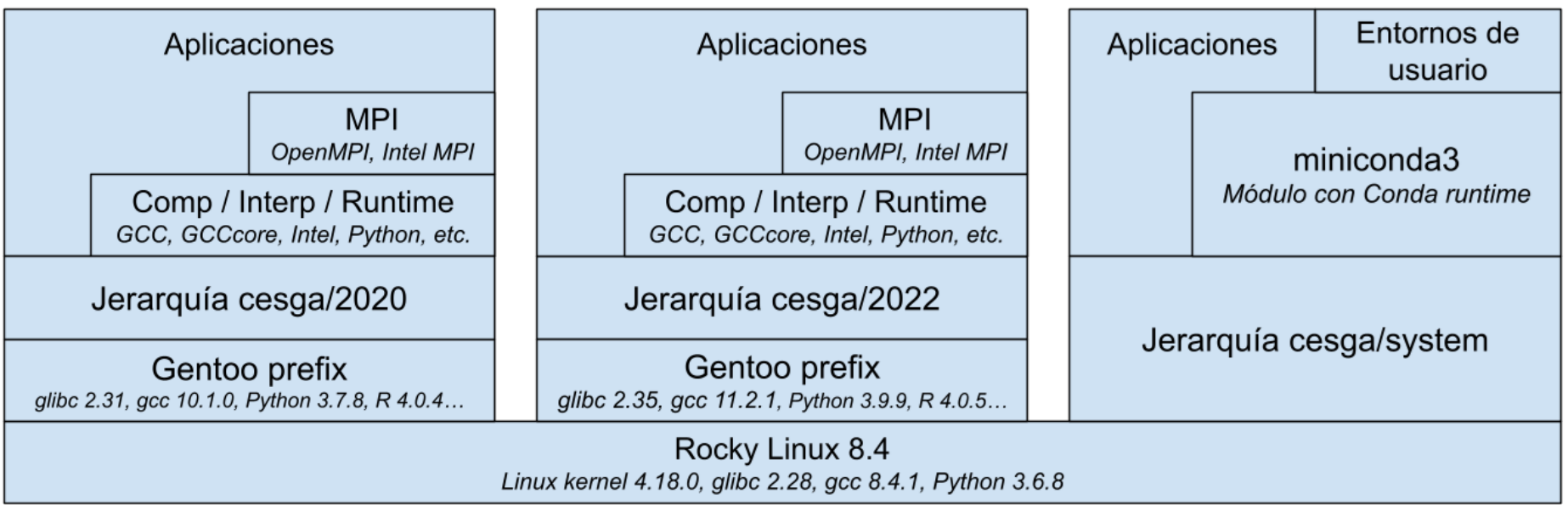

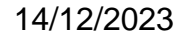

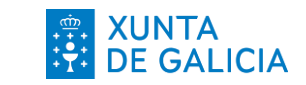

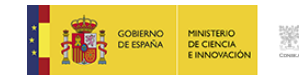

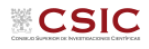

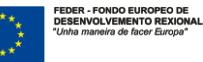

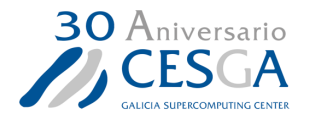

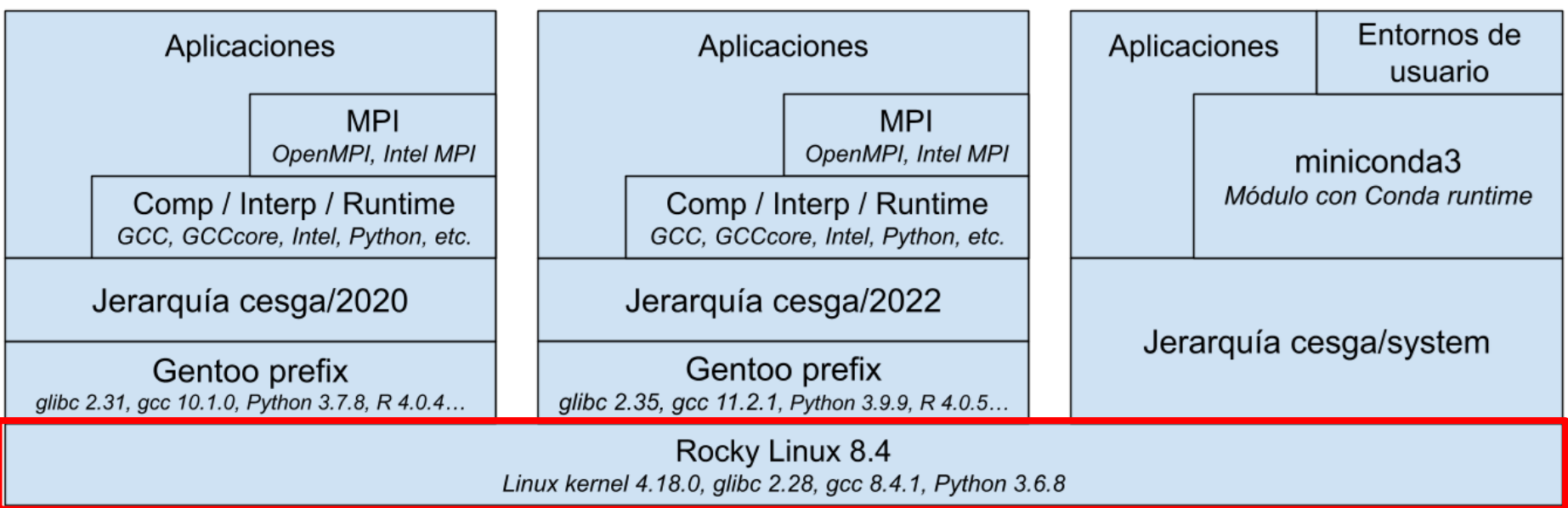

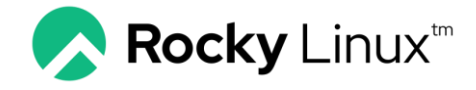

#### **S.O. de las máquinas del FT3: cerrado y estable Mantenido por el departamento de Sistemas**

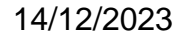

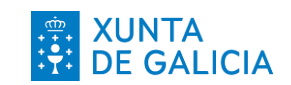

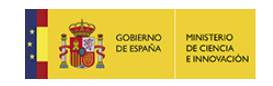

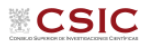

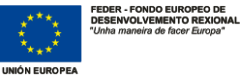

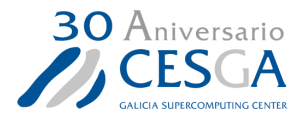

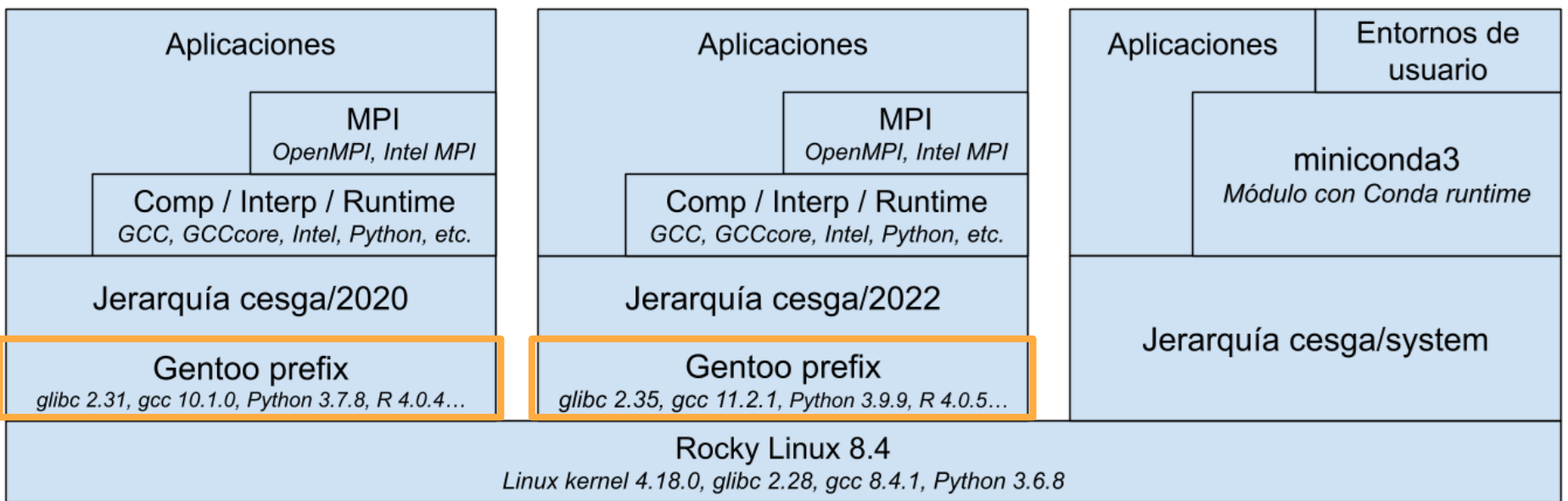

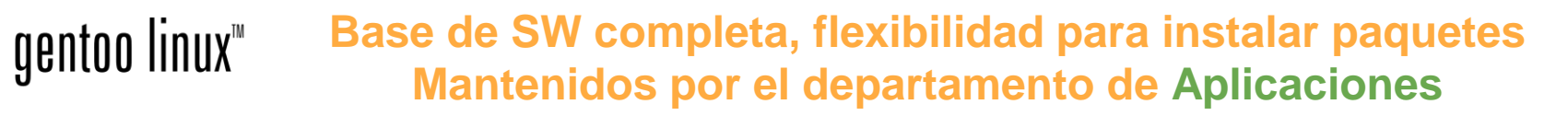

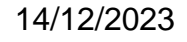

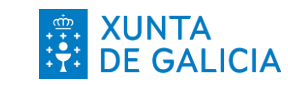

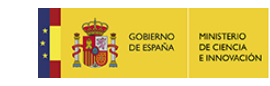

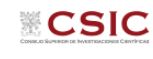

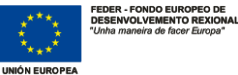

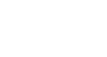

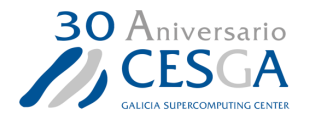

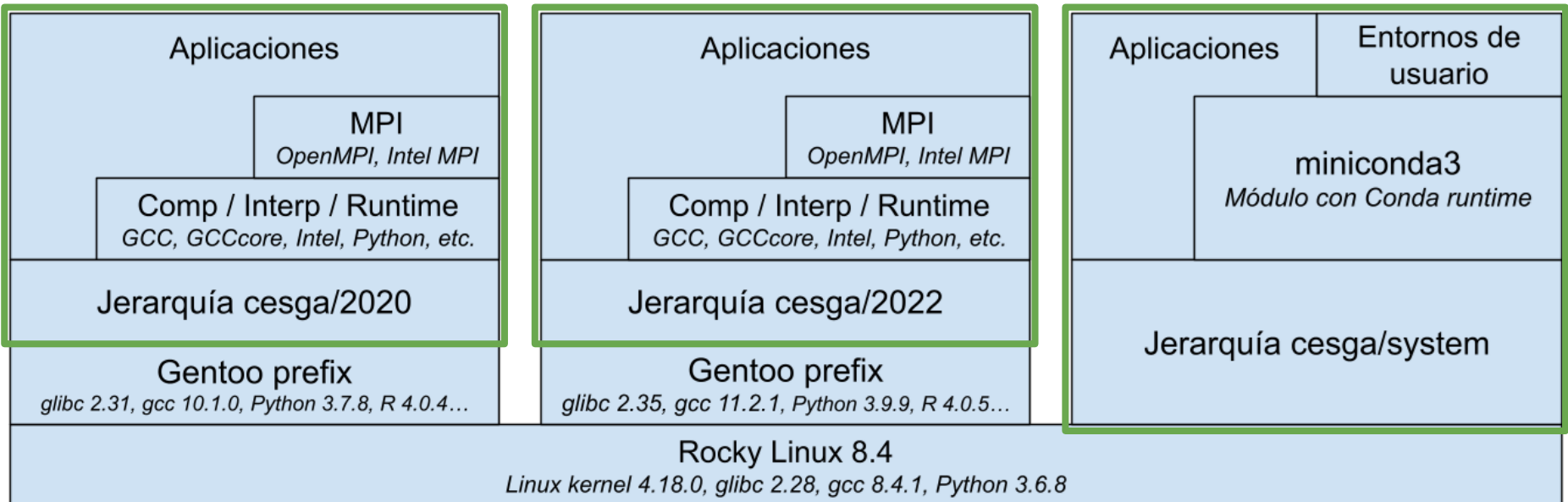

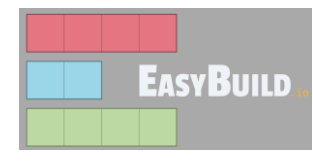

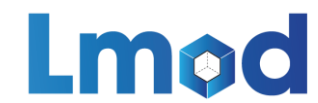

#### **Módulos con aplicaciones Mantenidos por el departamento de Aplicaciones**

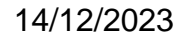

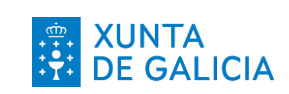

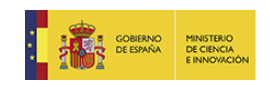

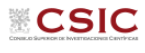

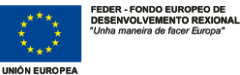

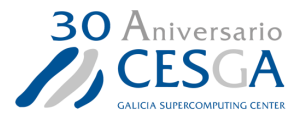

Buscador de módulos en<https://www.cesga.es/infraestructuras/aplicaciones/>

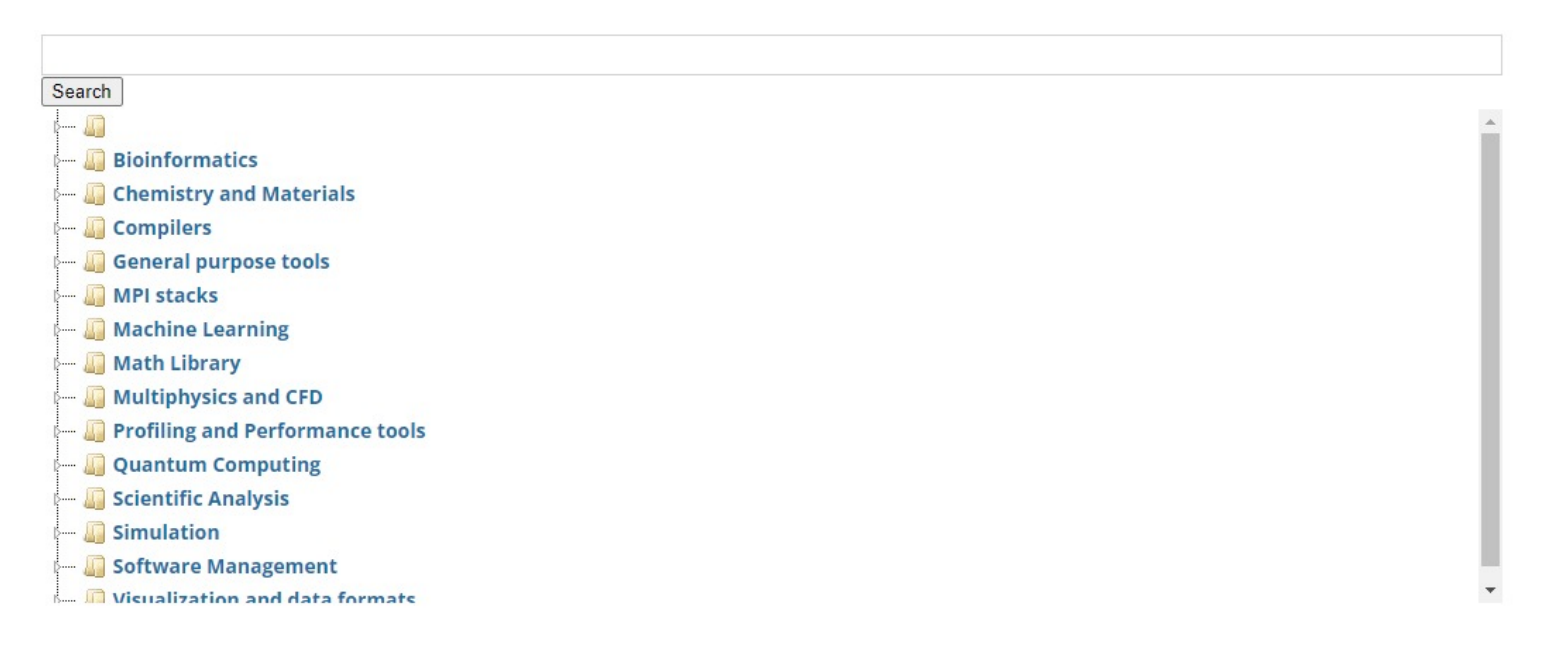

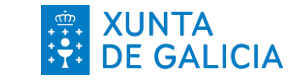

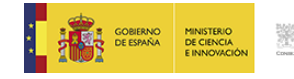

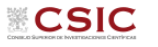

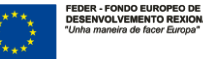

UNIÓN EUROPE

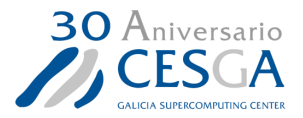

Con acceso al FT3:

¿La ofrece algún paquete del Gentoo prefix de cesga/202X? ¿Me sirve esa versión?

[jfernandez@login211-1 ~]\$ equery l samtools \* Searching for samtools ... [ ] sci-biology/samtools-1.12:0

equery 1 <paquete>

**UNIÓN EUROPEA** 

Si no está en Gentoo o la versión no me sirve, ¿está disponible como módulo bajo esa jerarquía?

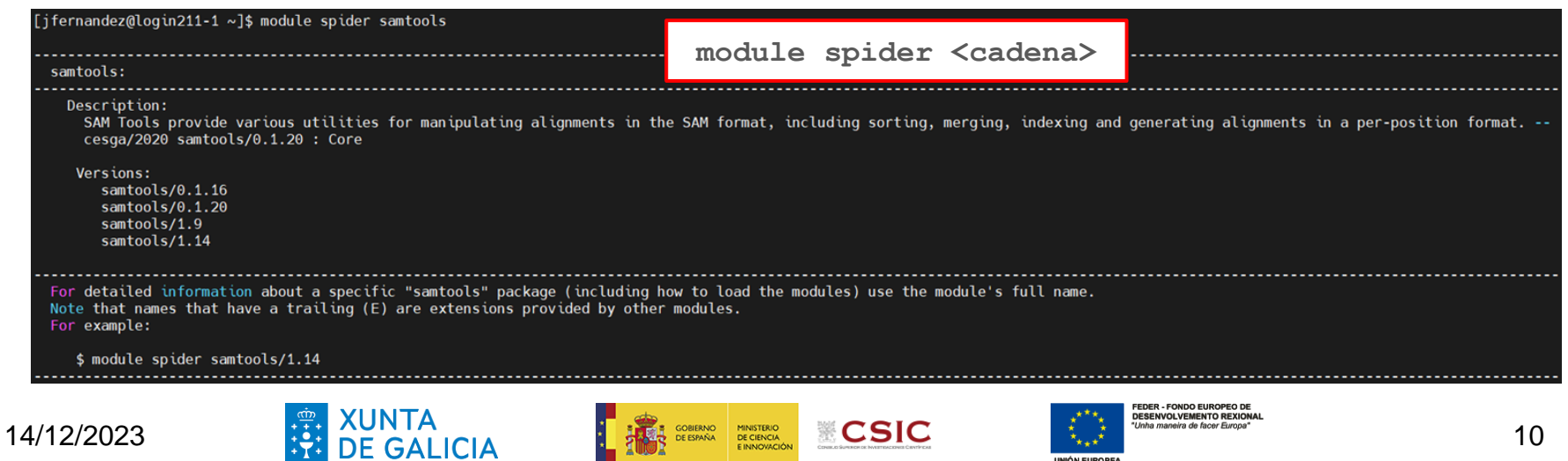

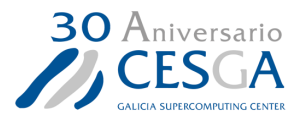

Con acceso al FT3:

Detalles del módulo concreto que interesa (descripción y cadenas de carga):

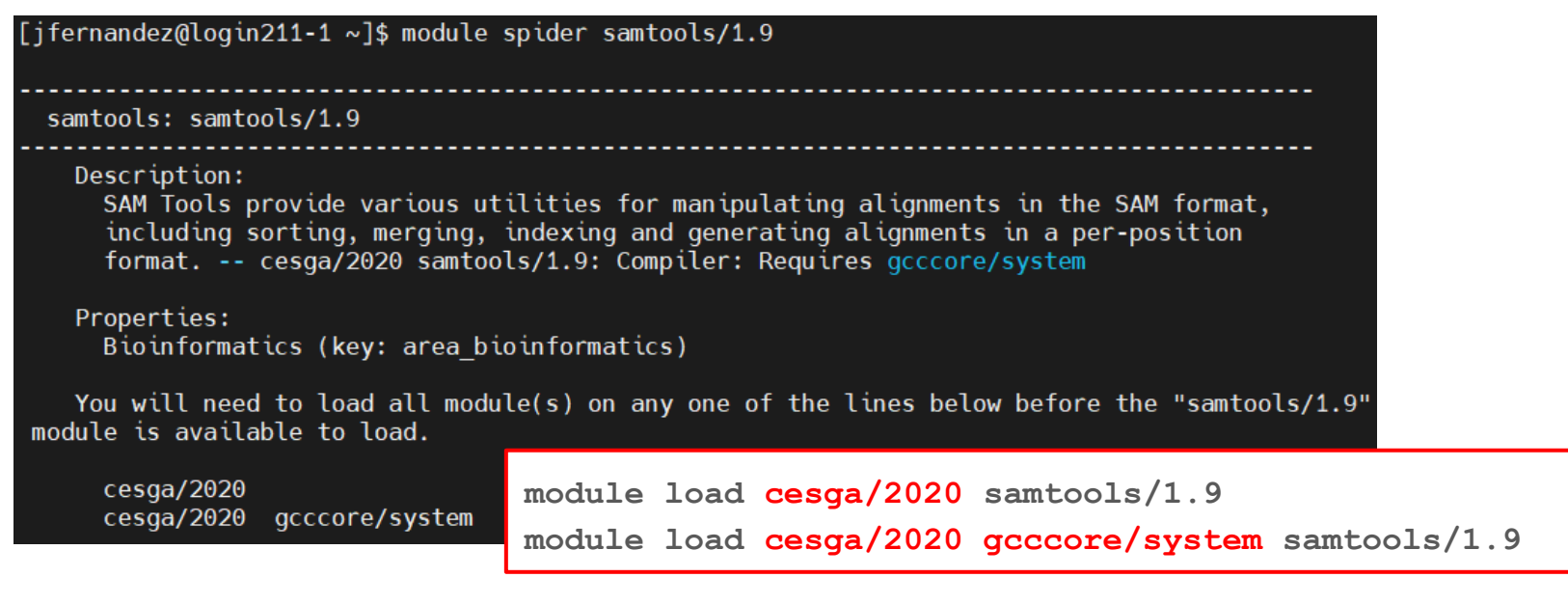

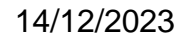

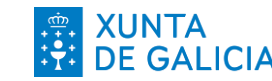

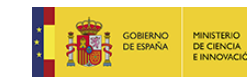

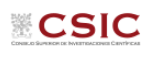

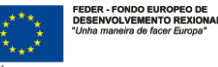

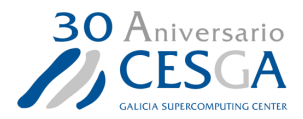

#### Con acceso al FT3:

Detalles del módulo concreto que interesa (ayuda y ejemplos de uso):

¡Cuidado! "Usage" indica **un ejemplo** de cadena de carga, si el módulo admite varios puede no ser el deseado.

#### 14/12/2023

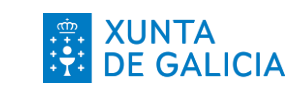

#### Help:

#### Description

SAM Tools provide various utilities for manipulating alignments in the SAM format, including sorting, merging, indexing and generating alignments in a per-position format.

#### Usage

**INTERACTIVE USE:** module load cesga/2020 gcccore/system samtools/1.9 samtools <command> [options]

#### OUFUE SYSTEM:

-SEOUENTIAL: Recommended script (run.sh):

```
#!/bin/bash
#SBATCH -t 01:00:00 # execution time
module load cesga/2020 gcccore/system samtools/1.9
samtools <command> [options]
```
sbatch run.sh

SPECIFIC INFO: Command line help: samtools --help

#### More information

- Homepage: http://www.htslib.org/

- Documentation:

- http://www.htslib.org/doc/

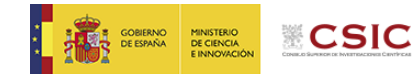

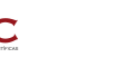

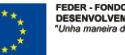

**JNIÓN EUROPE** 

FEDER - FONDO EUROPEO DE **DESENVOLVEMENTO REXIONAL** Unha maneira de facer Europa

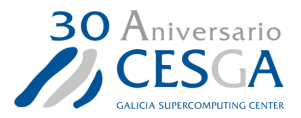

Casos especiales: Aplicaciones con soporte MPI

Comprobar que algún módulo de MPI está en las posibles cadenas de carga

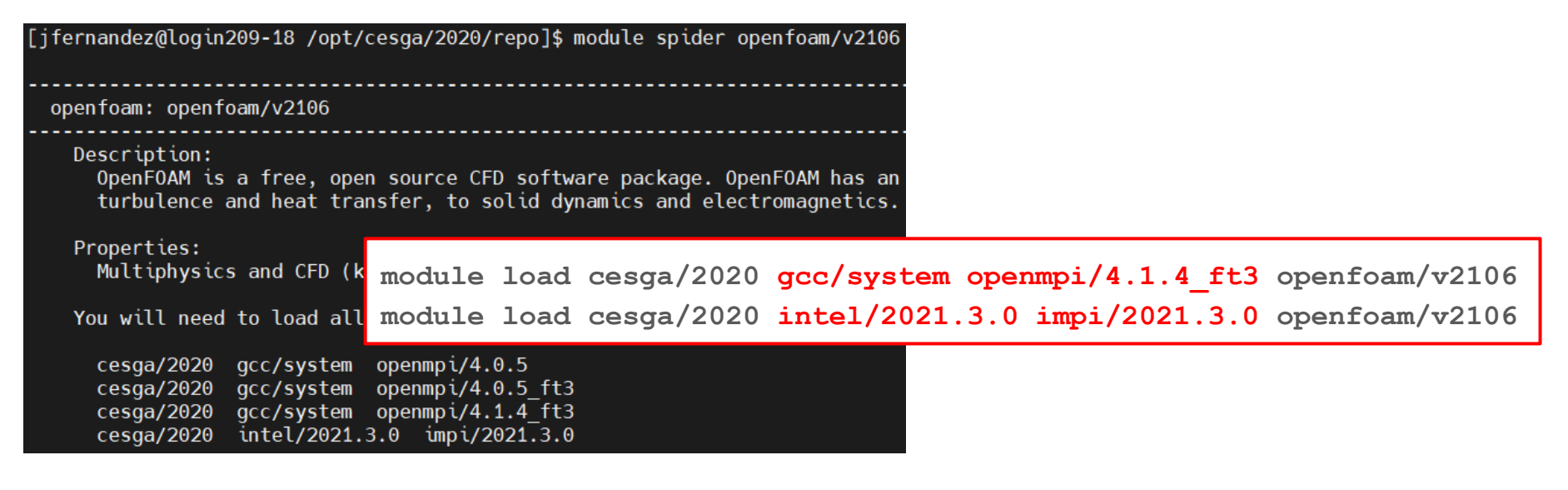

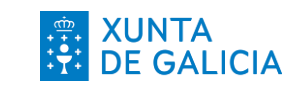

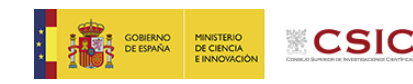

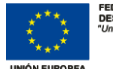

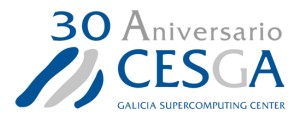

Casos especiales: Intérpretes Python 3 y paquetes

Hay varios intérpretes de Python 3 en cesga/2020

Python 3.7.8 a través del Gentoo prefix

```
[jfernandez@login211-1 ~]$ equery l python-3.7*
* Searching for python-3.7* ...
[IP-] [ ] dev-lang/python-3.7.8-r2:3.7/3.7m
```
Python 3.6.12 y 3.9.9 como módulos

```
[ifernandez@login211-1 ~]$ module list
Currently Loaded Modules:
 1) cesga/2020 (S)
[jfernandez@login211-1 ~]$ module avail python/3
                  python/3.6.12 (Comp)
                       python/3.9.9 (Comp, D)
```
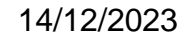

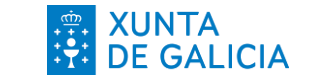

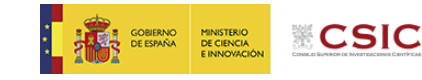

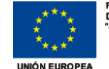

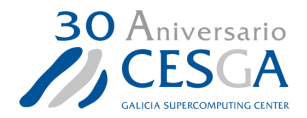

#### Casos especiales: Intérpretes Python 3 y aplicaciones/paquetes

Combinación adecuada de intérprete y aplicaciones/paquetes

Si procede del Gentoo o de un módulo sin sufijo, el intérprete adecuado es el Python 3.7.8 por defecto:

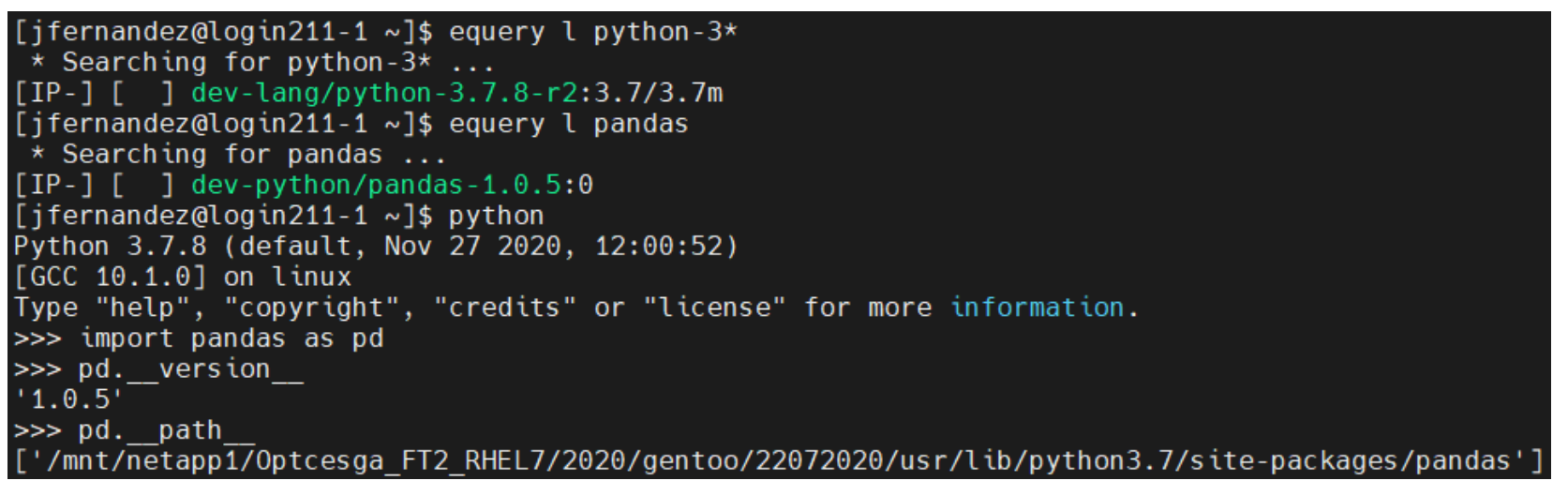

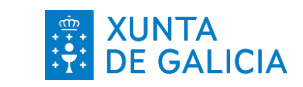

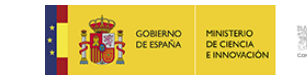

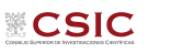

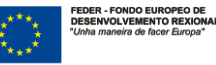

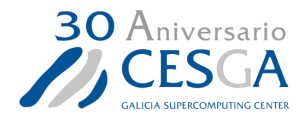

#### Casos especiales: Intérpretes Python 3 y aplicaciones/paquetes

Combinación adecuada de intérprete y aplicaciones/paquetes

Si procede de un módulo con sufijo **-python-X.X.X**, se carga automáticamente el intérprete adecuado:

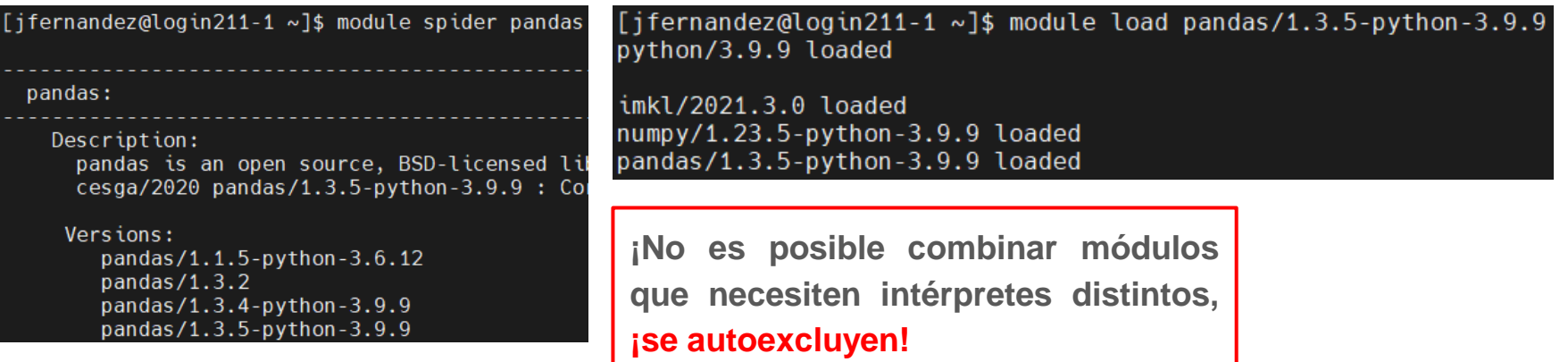

![](_page_15_Picture_6.jpeg)

![](_page_15_Picture_7.jpeg)

![](_page_15_Picture_8.jpeg)

![](_page_15_Picture_9.jpeg)

![](_page_15_Picture_10.jpeg)

![](_page_16_Picture_1.jpeg)

#### Casos especiales: Aplicaciones ofrecidas como entornos Conda

Utilizados para instalar determinadas aplicaciones con **elevada complejidad de dependencias**

**Son cerrados**, los usuarios no pueden instalar más paquetes en ellos

**Uso aislado**, salvo situaciones concretas no se recomienda / no es posible combinarlos con otros módulos

![](_page_16_Picture_6.jpeg)

![](_page_17_Picture_1.jpeg)

Casos especiales: R

R/4.0.4 es ofrecido por el Gentoo prefix de cesga/2020 y puede enriquecerse cargando bioconductor/3.12

![](_page_17_Picture_4.jpeg)

**E INNOVACIÓ** 

**JNIÓN EUROPE** 

![](_page_18_Picture_1.jpeg)

Casos especiales: R

R/4.2.2 es un entorno Conda disponible como módulo de **cesga/system**

![](_page_18_Picture_31.jpeg)

**UNIÓN EUROPEA** 

![](_page_19_Picture_0.jpeg)

# Apoyo en el despliegue

![](_page_19_Picture_2.jpeg)

![](_page_19_Picture_3.jpeg)

![](_page_19_Picture_4.jpeg)

![](_page_19_Picture_5.jpeg)

![](_page_19_Picture_6.jpeg)

**UNIÓN EUROPEA** 

**DESENVOLVEMENTO REXIONAL** "Unha maneira de facer Europa"

![](_page_20_Picture_0.jpeg)

![](_page_20_Picture_1.jpeg)

#### 21

#### Solicitud de instalación de aplicación no disponible en el FT3

**Apertura de ticket** al servicio de soporte de aplicaciones:

[helpdesk\\_aplicaciones@cesga.es](mailto:helpdesk_aplicaciones@cesga.es)

**Solicitud** 

**Portal Usuarios** 

Información necesaria:

- Nombre y descripción de la app
- Medio de acceso al software
- Licencia de uso:
	- Privada? Uso comercial?

Los técnicos del departamento estudiamos las posibles opciones para desplegar la aplicación:

Estudio

- Módulo vs. manual
- Público vs. restringido
- Entorno Conda
- Contenedor Singularity
- Complementos paquetes R
- Compilación manual.
- etc.

![](_page_20_Picture_21.jpeg)

Una vez desplegada lo notificamos y damos unas pautas mínimas para comenzar a usarla:

**Respuesta** 

- Dónde está
- Cómo se carga/accede
- Quién podrá usarla
- Instrucciones adicionales
- Advertencias/consejos
- etc.

**IDER - FONDO EUROPEO I DESENVOLVEMENTO REXIONA** 

![](_page_20_Picture_29.jpeg)

![](_page_20_Picture_30.jpeg)

![](_page_21_Picture_1.jpeg)

#### Prueba de aplicaciones en la cuenta de usuario

#### **No es necesario solicitar la instalación para probar aplicaciones de forma autónoma en el FT3**

Prestamos asistencia en las diferentes fases del proceso:

- Partes que exigen permisos de administración
	- Instalación de paquetes de sistema (apt, yum, dnf, etc.) y/o reemplazo por módulos cargables
	- Configuración de rutas de instalación (problemas de permisos con make install)
- Creación de entornos propios (**modificables por el usuario!**)
	- Entornos virtuales de Python (combinables con módulos de cesga/202X, soporte para MPI, etc.)
	- Entornos Conda para dependencias complejas (soporte GPU)
- Construcción de contenedores Singularity (repositorios, ficheros de especificación, conversión Docker)
- etc.

![](_page_21_Picture_13.jpeg)

![](_page_21_Picture_14.jpeg)

![](_page_21_Picture_15.jpeg)

![](_page_21_Picture_16.jpeg)

![](_page_22_Picture_1.jpeg)

#### Traslado de ejecuciones o código propio al FT3

**¿Cuentas con alguna simulación, cálculo, pipeline, código, etc. ya preparado en una máquina local?**

**¿Es muy lento o no dispones de recursos suficientes para el tamaño real del problema?**

Algunos ejemplos de asistencia que prestamos:

- Refactorización de código multi-hilo/multi-proceso/multi-nodo/multi-GPU:
	- ML: distribución de conjuntos de datos, entrenamientos y/o inferencia
	- Problemas vergonzosamente paralelos con GNU parallel
	- Paralelización multinivel MPI + OpenMP
- Adaptación de parámetros de entrada (hilos, procesos, memoria...) y envío de scripts a colas
- Composición del entorno de ejecución más apropiado: standalone, virtualenvs, Conda, Singularity, etc.

![](_page_22_Picture_14.jpeg)

![](_page_22_Picture_15.jpeg)

![](_page_23_Picture_1.jpeg)

#### Composición de entornos Conda de usuario

- Creación e instalación libre
- Algunas pautas básicas de uso:
	- Miniconda3 de cesga/system: **module load cesga/system miniconda3**
	- Configurar Conda para guardar entornos y paquetes en **\$STORE** (ver Guía FT3 o consultarnos)
	- **mamba create -n <entorno> -c <canal> python=3.X <paquetes>**
	- **conda activate <entorno>**
	- **mamba install -c <canal> <paquete>**
- Paquetes para soporte CUDA habitualmente como dependencias de paquetes principales
- A MPI posible pero no recomendado (paquetes con implementaciones propias... ¿ optimización, SLURM?)

![](_page_23_Picture_12.jpeg)

![](_page_23_Picture_14.jpeg)

![](_page_23_Picture_15.jpeg)

![](_page_24_Picture_1.jpeg)

#### Instalación de paquetes R

- De entrada, posible en la carpeta personal por defecto del usuario
- La versión es importante, compatibilidad R 4.0 y 4.2 poco habitual
- Los paquetes se compilan al ser instalados, **¡pueden faltar librerías de sistema!**
	- R 4.0.4 de Gentoo o R 4.2.2 de cesga/system: consultar con Apliaciones
- **Alternativa autónoma en cuenta de usuario**
	- Crear un entorno Conda propio con vuestra propia versión de R y paquetes
	- Instalación de paquetes desde R y gestión de dependencias de sistema como paquetes Conda
	- Canales Conda ofrecen implementaciones completas (dependencias de sistema + paquetes)

![](_page_24_Picture_11.jpeg)

![](_page_24_Picture_12.jpeg)

![](_page_24_Picture_13.jpeg)

![](_page_24_Picture_14.jpeg)

![](_page_24_Picture_15.jpeg)

## Más información

![](_page_25_Picture_1.jpeg)

#### [Portal de Usuarios CESGA -> Información -> Enlaces](https://portalusuarios.cesga.es/info/links)

![](_page_25_Figure_3.jpeg)

- · Solicitud de almacenamiento: https://altausuarios.cesga.es/solic/almac
- Solicitud de recursos especiales: https://altausuarios.cesga.es/solic/recesp

![](_page_25_Picture_6.jpeg)

![](_page_25_Picture_7.jpeg)

![](_page_25_Picture_8.jpeg)

![](_page_25_Picture_9.jpeg)

![](_page_25_Picture_10.jpeg)

EDER - FONDO EUROPEO DE DESENVOLVEMENTO REXIONAI Gracias por vuestra atención Correo individual: jfernandez@cesga.es Consultas generales: aplicaciones@cesga.es**ECSIC** 

MINISTERIO<br>DE CIENCIA<br>E INNOVACIÓN

GOBIERNO

14/12/2023

27